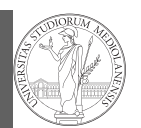

#### PyQB Monga

Flow of control Selections Repetitions

## Programming in  $Python<sup>1</sup>$

#### Mattia Monga

Dip. di Informatica Università degli Studi di Milano, Italia mattia.monga@unimi.it

#### Academic year 2021/22, II semester

 $1_{\textcircled{\scriptsize 0}}$  2022 M. Monga. Creative Commons Attribuzione — Condividi allo stesso modo 4.0 Internazionale. http://creativecommons.org/licenses/by-sa/4.0/deed.it

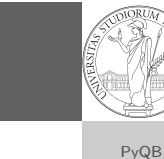

[M](#page-1-0)onga

Flow of control Selections Repetitions

1

# <span id="page-0-0"></span>Sequence of operations

 $x = 1 + 2 * 3$ 2  $x = x + 1$ 

> The 2 lines of code translate to at least 5 "logical" instructi[ons](#page-0-0) (maybe more, for example adding two big numbers require multiple instructions):

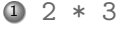

- $2$  1 + 6
- 3  $x = 7$
- $47 + 1$
- $5 \times = 8$

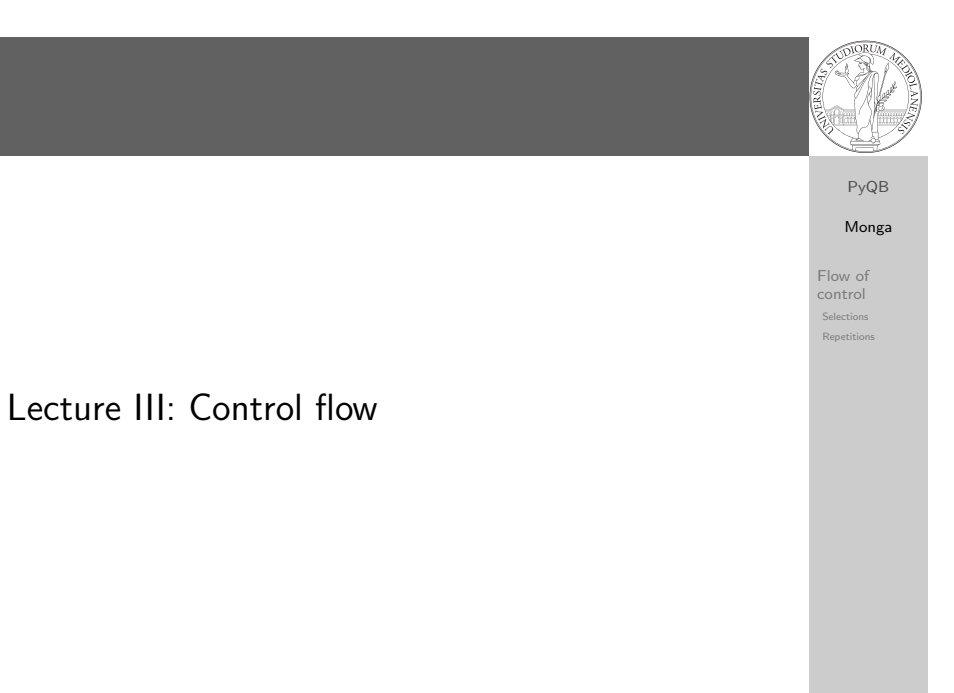

### Flow of control

It is normally not very useful to write programs that do just one single computation. You wouldn't teach a kid how to multiply  $32 \times 43$ , but the general algorithm of multiplication (the level of generality can vary).

16

PyQB Monga Flow of control Selections

To write programs that address a family of problems we need to be able to select instructions to execute according to conditions.

if  $x < 0$ :  $x = -x$  $y = 2 * x$ if  $x == -1$ :  $x = x + 1$ else:  $x = 3 * x$  $y = 2 * x$ 

In Python the indentation is part of the syntax and it is mandatory.

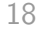

#### Repetitions

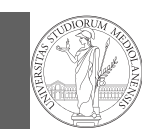

PyQB Monga

Flow of control Selections Repetitions

#### It is also useful to be able to **repeat** instructions: it is very convenient, but it also opens a deep Pandora's box. . . There are two ways of looping in Python:

Repeat by iterating on the elements of a collection (similar to math notation  $\sum_{i\in\{a,b,c\}}f(i)$ for i in range $(0, 5)$ : # 0 1 2 3 4 print(i)

Repeat while a (variable) condition is true  $i = 0$ while  $i < 5$ : print(i)  $i = i + 1$ 

19

## <span id="page-1-0"></span>Learn to write loops can be hard

When you write a loop, you should have in mind two related goals:

- $\bullet$  the loop must terminate: this is normally easy with [for](#page-0-0) loops (when the finite collection ends, the loop ends al[so\),](#page-0-0) but it can be tricky with whiles (remember to change something in the condition);
- <sup>2</sup> the loop repe[ats something](https://github.com/): the programmer should be able to write the "repeating thing" in a way that makes it equal in its form (but probably different in what it does).

The second part (technically known as loop invariant) is the hardest to learn, since it requires experience, creativity, and ingenuity.

## Loops can be difficult to understand

 $n =$ ... while  $n > 1$ : if  $n \% 2 == 0$ :

else:

Homework

 $\rightarrow$  is even  $n = n / 2$ 

 $n = 3*n + 1$ 

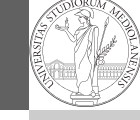

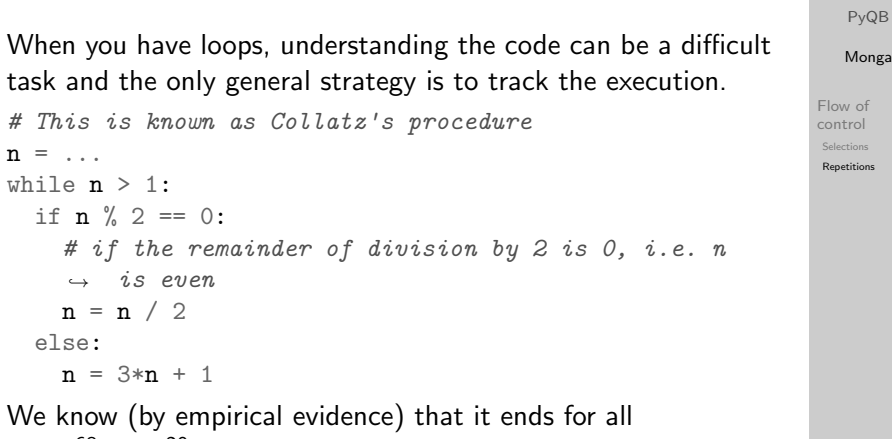

We know (by empirical evidence) that it ends for all  $n < 2^{68} \approx 10^{20}$ , nobody is able to predict the number of iterations given any n. With loops it is also hard to exploit parallel execution.

20

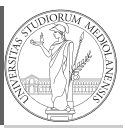

PyQB Monga

Flow of control Selections **Repetitions** 

- You can do CS Circles up to chapter 9: please try especially exercise "OneTriangle" (7C).
- Create an account on https://github.com/ (if you don't have one) and send me the name (Zulip preferred, use a private message if you don't want to make it known to the other students).

PyQB [M](#page-0-0)onga

Flow of control Selections Repetitions

21